## Federación Nacional de Voleibol de Guatemala

Encargado de Actualización: Roberto Carlos Hernández Ortega Continua vigente al: 21/03/2024

# **Manuales de Procedimientos Administrativos y**

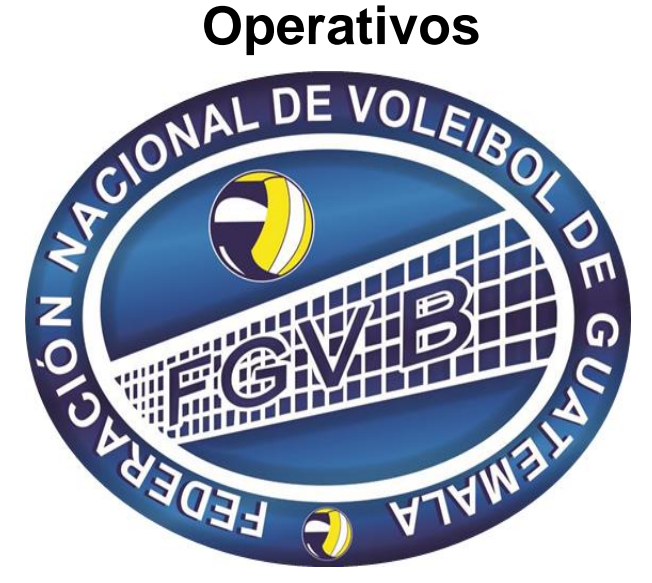

### **Manual de Inventario**

(Artículo 10, numeral 6, Ley de Acceso a la Información Pública)

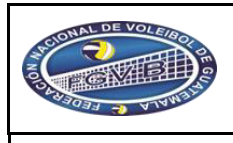

**PROCEDIMIENTO PARA EL ÁREA DE INVENTARIOS.** 

**Código:** 

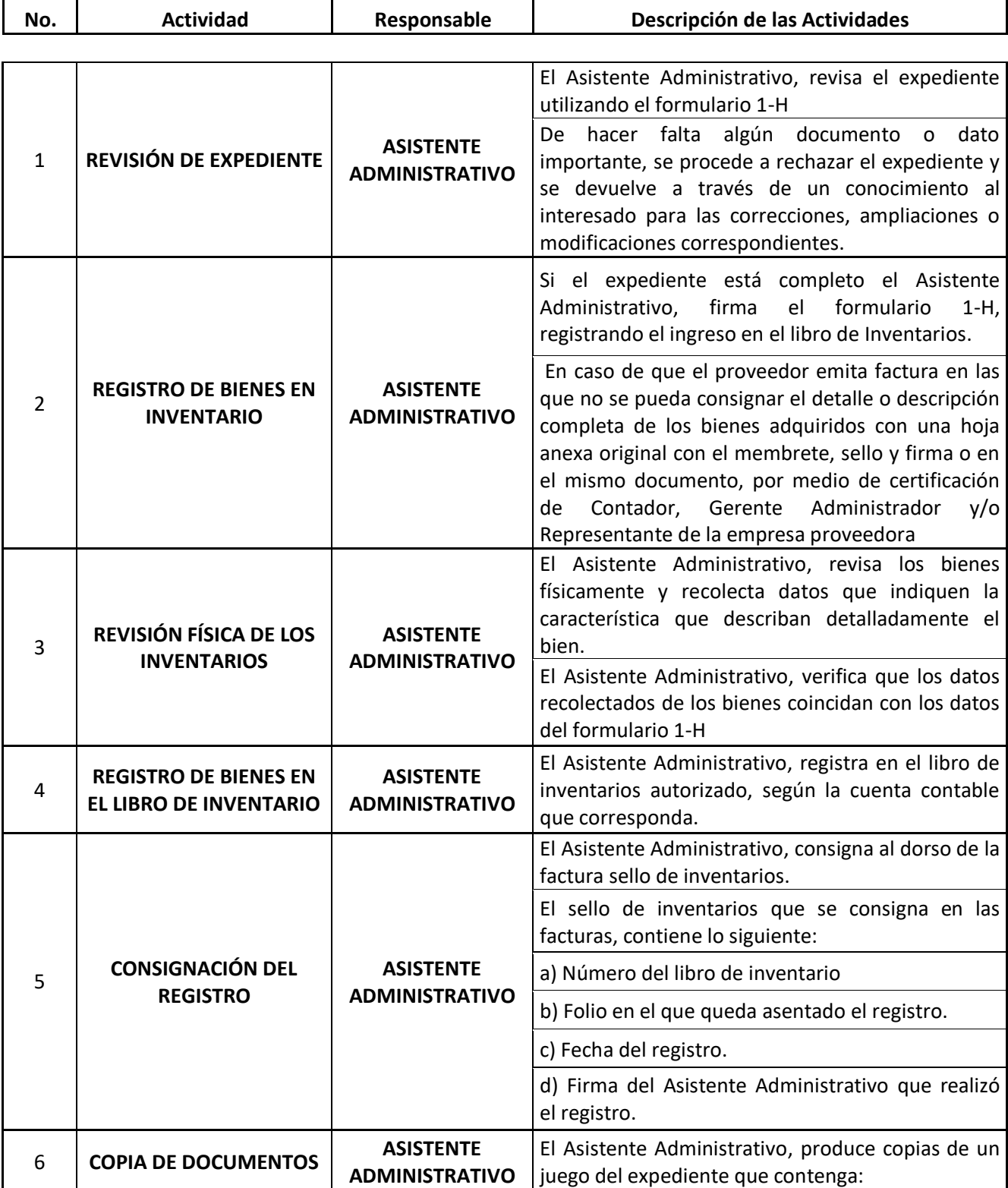

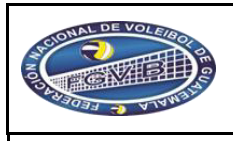

Páginas: 8 **PROCEDIMIENTO PARA EL ÁREA DE INVENTARIOS.** 

**Código:** 

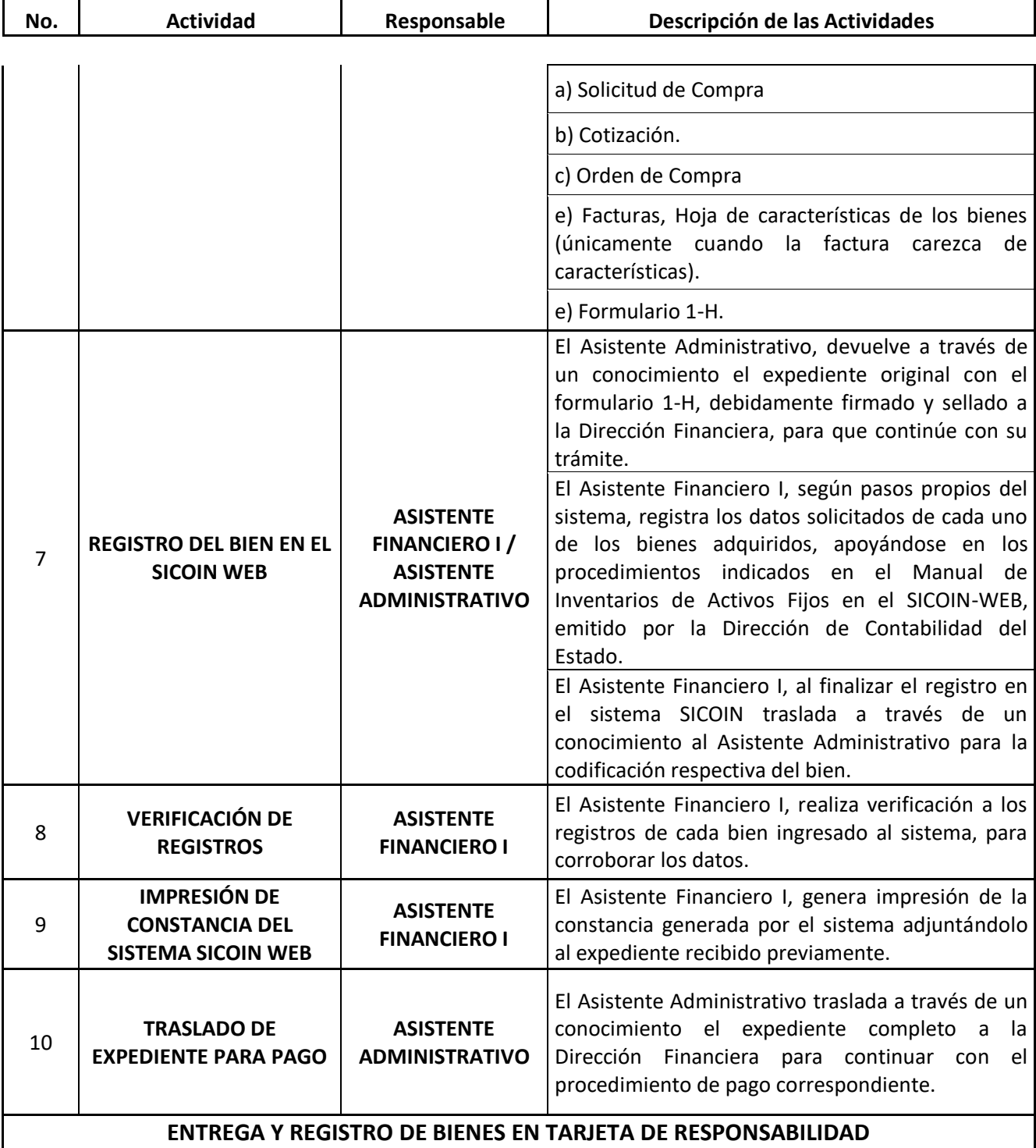

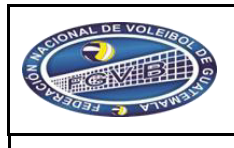

**PROCEDIMIENTO PARA EL ÁREA DE INVENTARIOS.** 

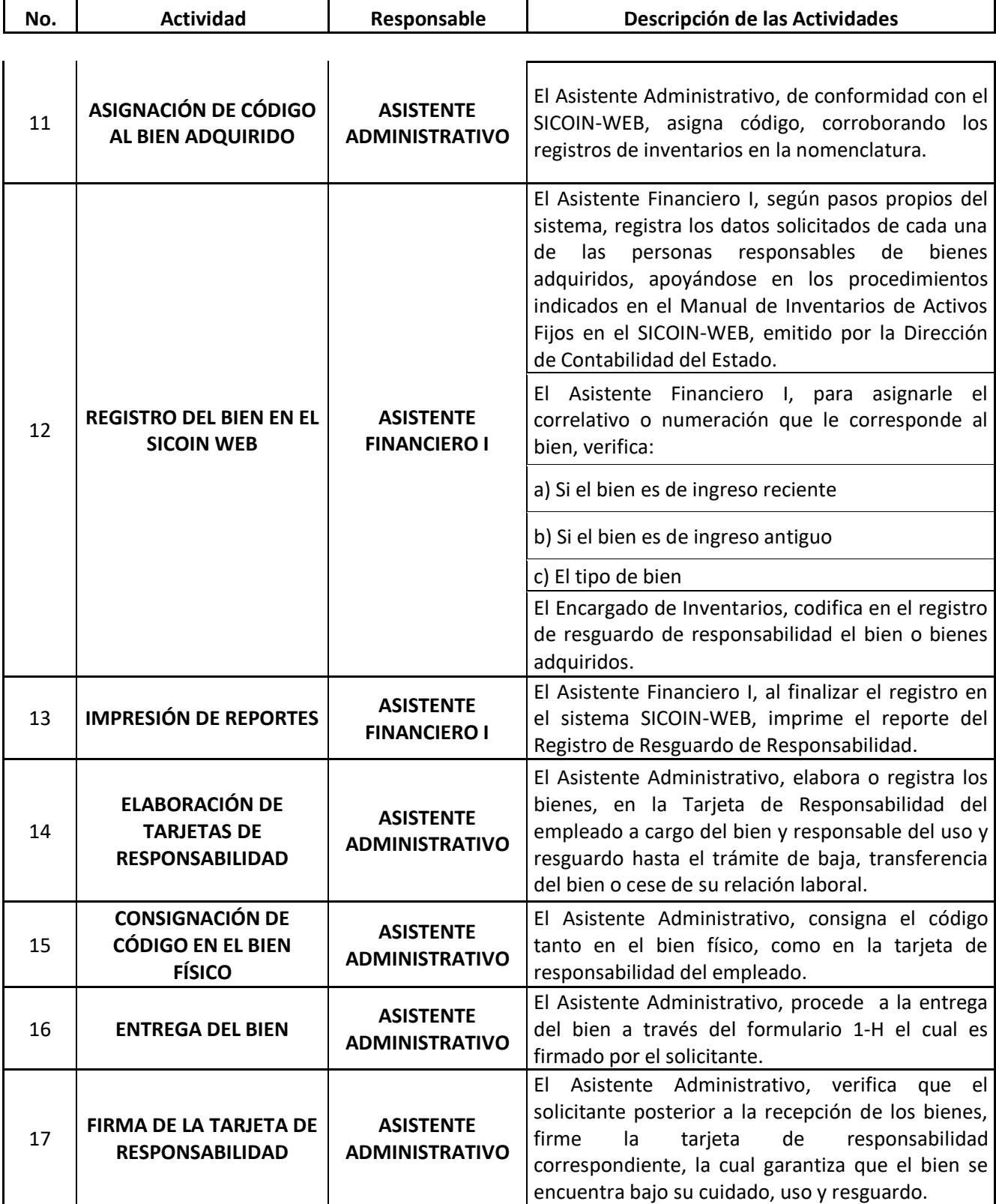

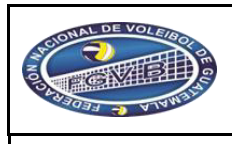

#### **PROCEDIMIENTO PARA EL ÁREA DE INVENTARIOS.**

**Código:** 

Páginas: 8

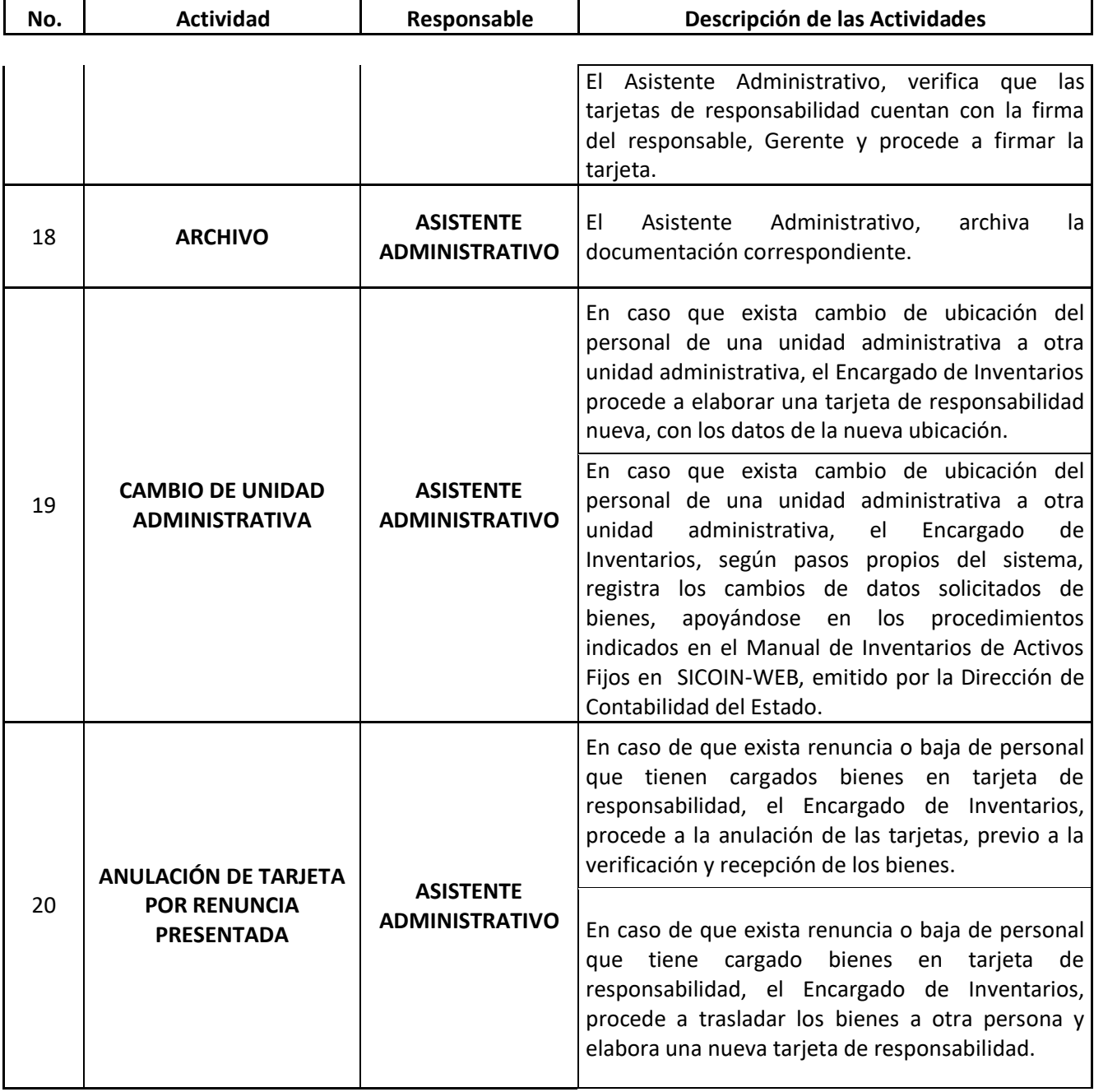

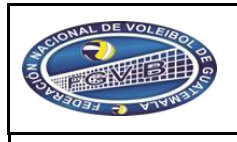

#### **PROCEDIMIENTO PARA EL ÁREA DE INVENTARIOS.**

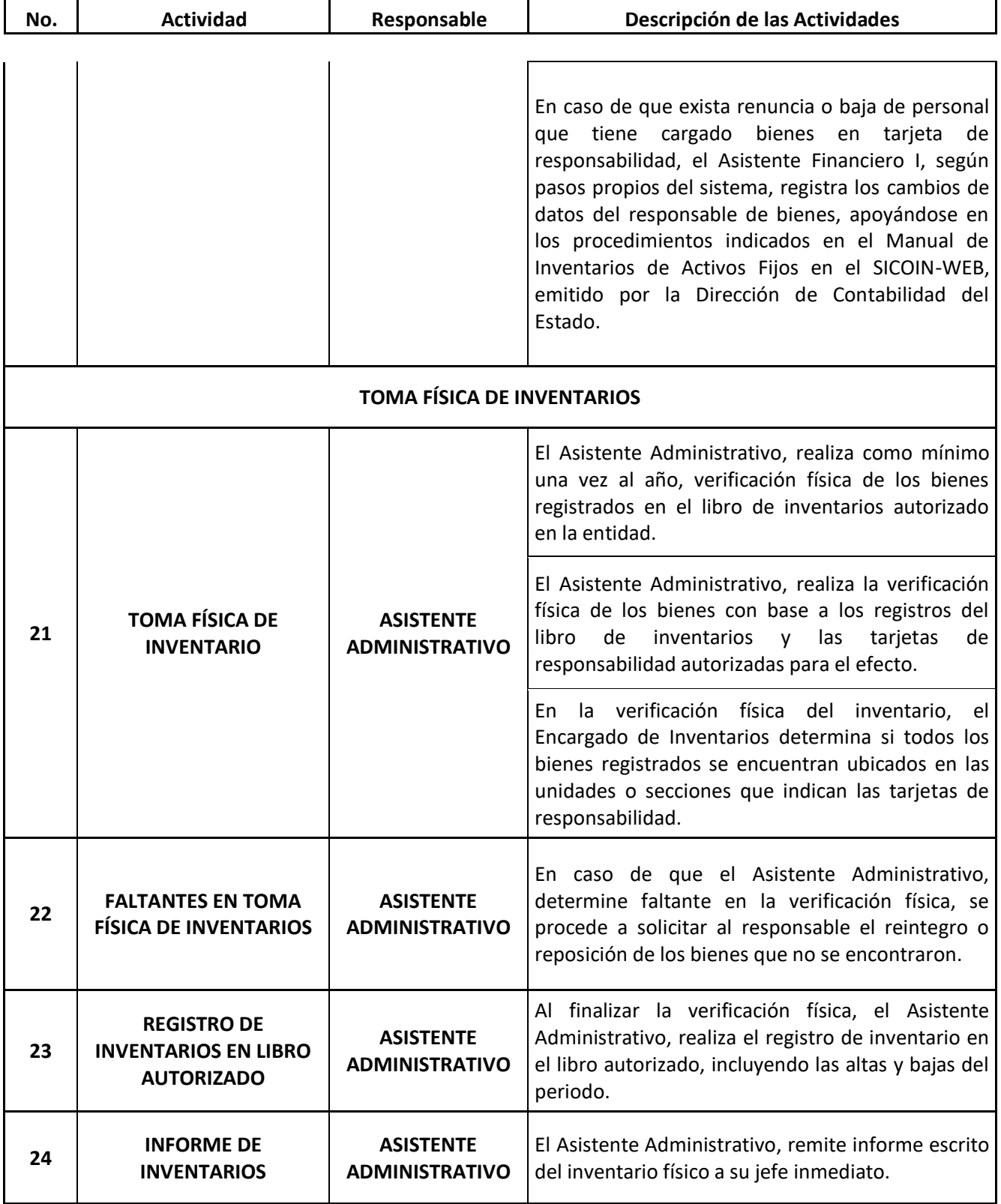

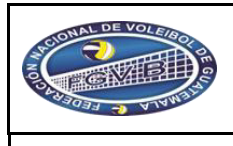

**PROCEDIMIENTO PARA EL ÁREA DE INVENTARIOS.** 

**FEDERACIÓN NACIONAL DE VOLEIBOL**

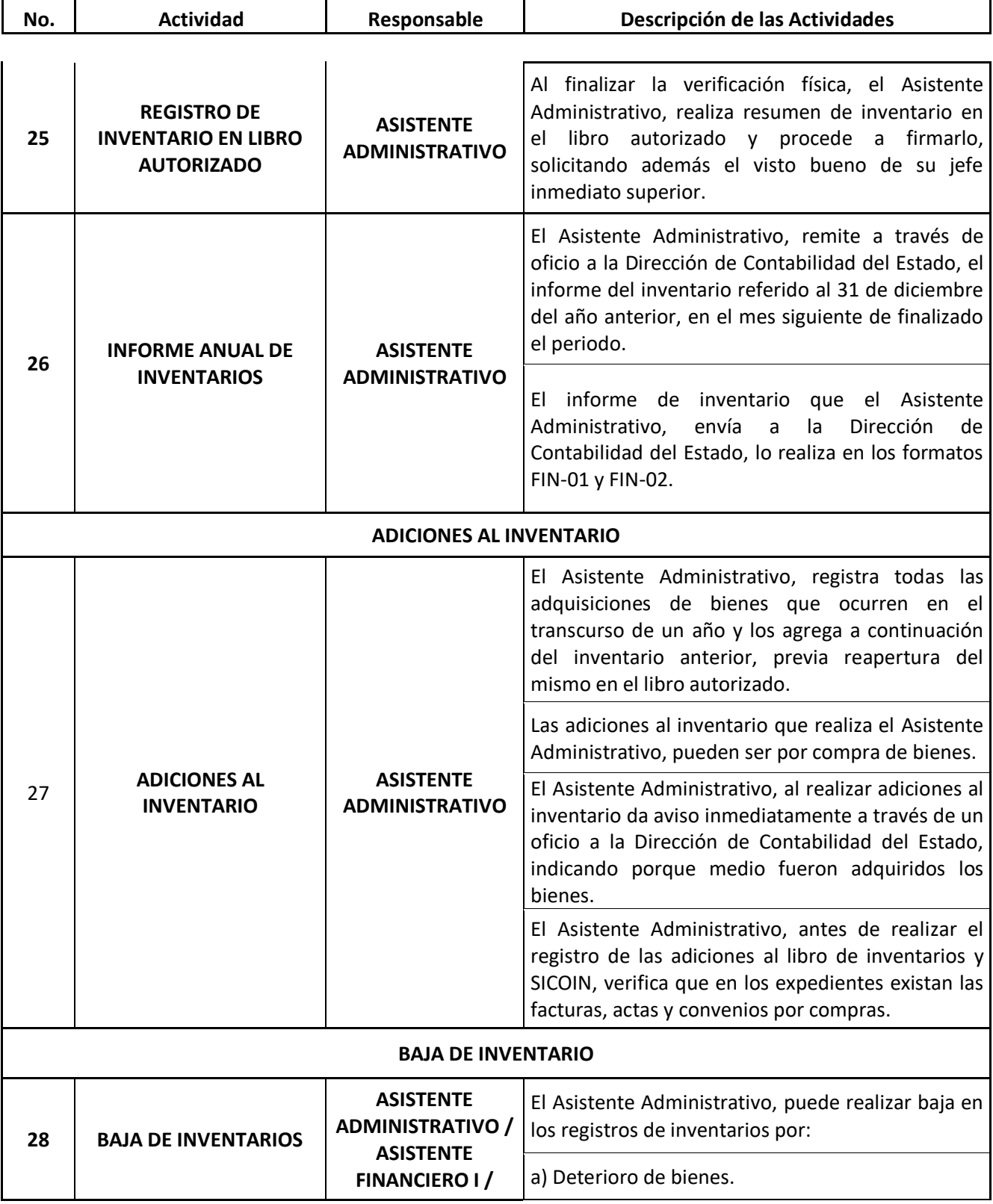

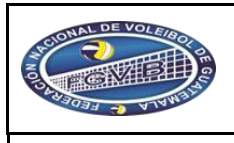

#### **PROCEDIMIENTO PARA EL ÁREA DE INVENTARIOS.**

**Código:** 

Páginas: 8

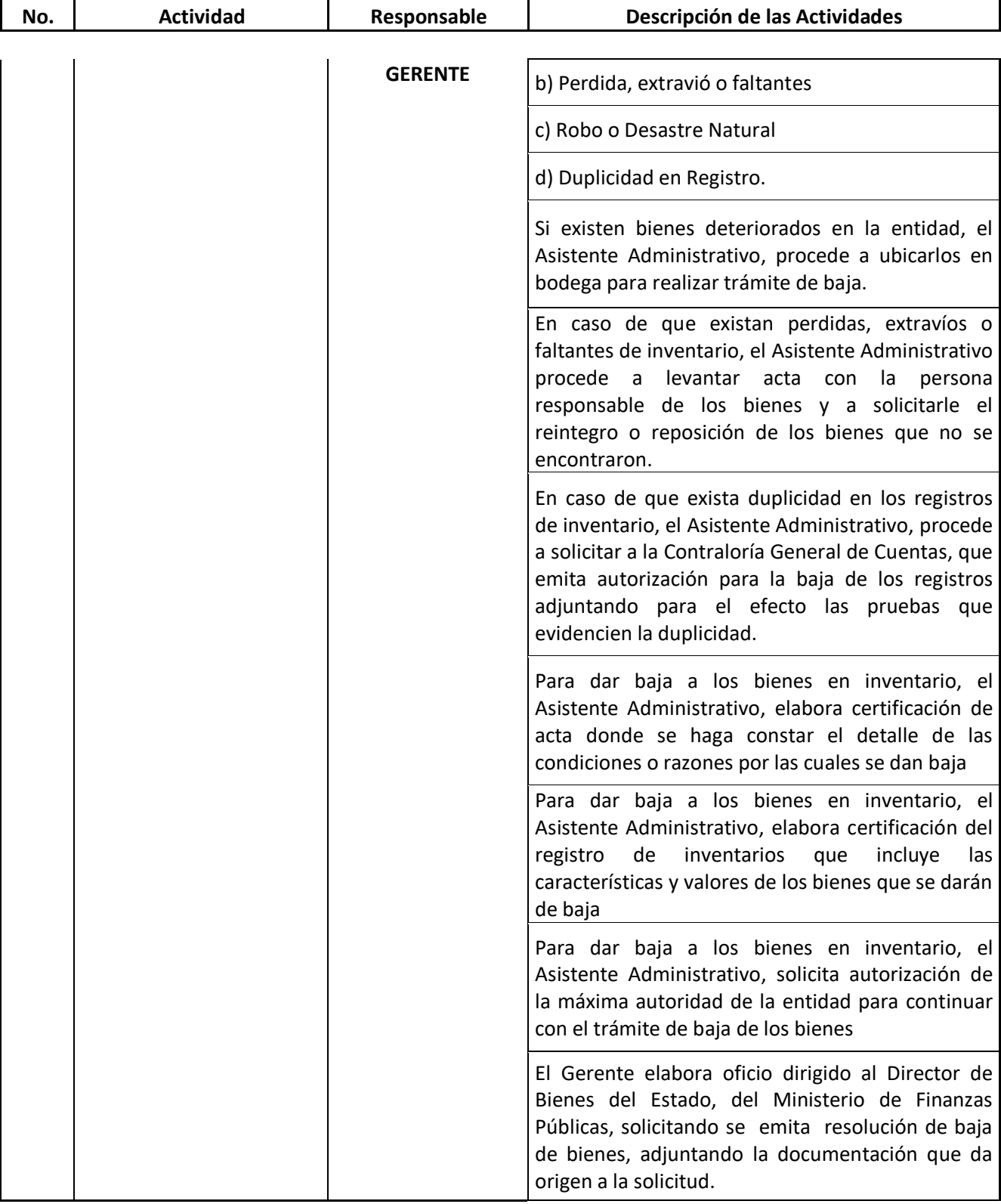

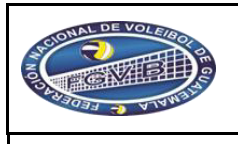

#### **PROCEDIMIENTO PARA EL ÁREA DE INVENTARIOS.**

**Código:** 

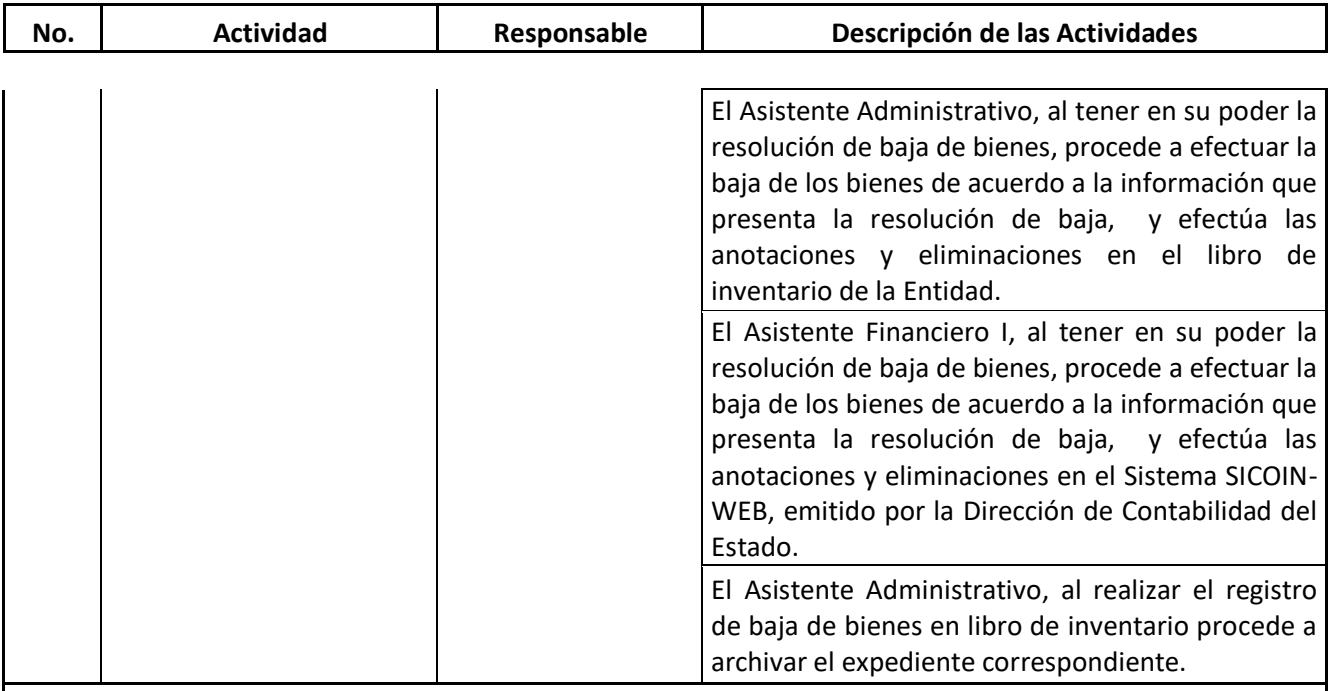

El presente Manual de **PROCEDIMIENTOS PARA EL ÁREA DE INVENTARIOS** fue aprobado por el Comité Ejecutivo de la Federación Nacional de Voleibol, en sesión realizada en la Ciudad de Guatemala el día 22 de Noviembre de 2019, según punto quinto del Acta No.21-2019.-